## НАСТРОИТЬ «ПОДСКАЗКИ» ЧЕРЕЗ NGINX

Если «Подсказки» доступны для внешних пользователей интернета, вы наверняка захотите:

- $\bullet$ включить HTTPS,
- кешировать статические файлы,
- $\bullet$ сжимать ответы,
- $\bullet$ журналировать запросы,
- $\bullet$ настроить ограничение по количеству запросов с одного IP,
- закрыть часть сервисов (совсем или за basic-авторизацией).  $\bullet$

Лучше всего использовать ПО, в котором отлично реализованы перечисленные функции популярный веб-сервер nginx. Запросы в этом случае будут идти так:

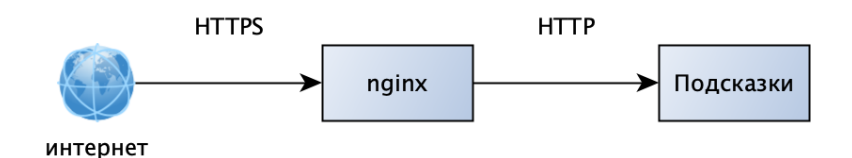

nginx выступает как прокси, через который внешний мир взаимодействует с «Подсказками». Он терминирует HTTPS, проверяет доступ и лимиты, записывает запросы и выполняет другие типичные для веб-серверов функции. «Подсказки» же занимаются своим делом подсказывают адреса, компании и другие полезные данные.

Скорее всего, ваша организация уже использует nginx, и администраторы знают, как его настроить. Если нет - поможет официальная документация.

## Примеры настроек

Проксирование и HTTPS Журнал запросов Сжатие ланных Ограничить доступ к АРІ Ограничить интенсивность запросов